## Package 'clinmon'

February 4, 2021

Type Package

Title Hemodynamic Calculations from Clinical Monitoring

Version 0.6.0

Description Every research team have their own script for calculation of hemodynamic indexes. This package makes it possible to insert a long-format dataframe, and add both periods of interest (trigger-periods), and delete artifacts with deleter-files.

License MIT + file LICENSE

URL <https://github.com/lilleoel/clinmon>

BugReports <https://github.com/lilleoel/clinmon/issues>

**Depends**  $R (= 3.5.0)$ 

Encoding UTF-8

Language en-US

LazyData true

RoxygenNote 7.1.1

Suggests knitr, rmarkdown

**Imports** signal  $(>= 0.7-6)$ 

NeedsCompilation no

Author Markus Harboe Olsen [cre, aut], Christian Riberholt [aut], Ronan Berg [aut], Kirsten Moeller [aut]

Maintainer Markus Harboe Olsen <oel@oelfam.com>

Repository CRAN

Date/Publication 2021-02-04 11:50:02 UTC

### R topics documented:

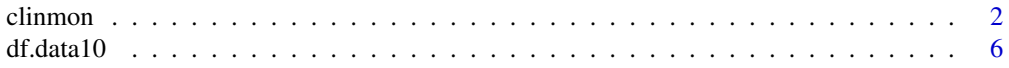

#### <span id="page-1-0"></span>2 clinmon control of the control of the control of the control of the control of the control of the control of the control of the control of the control of the control of the control of the control of the control of the co

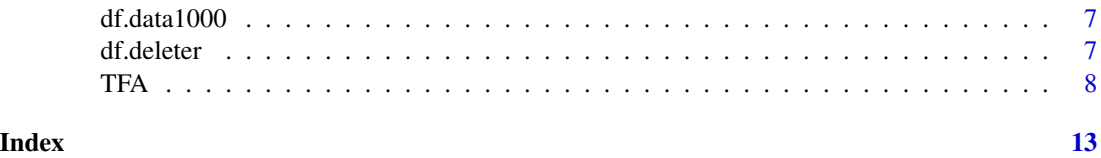

<span id="page-1-1"></span>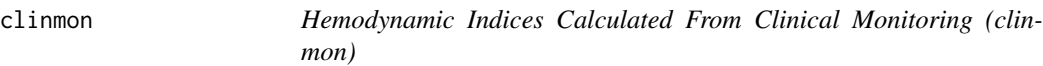

#### Description

clinmon() uses a *continuous* recording and returns a dataframe with hemodynamic indices for every period, epoch or block depending on the chosen output. Calculates COest, CPPopt, CVRi, Dx, Mx, PI, PRx, PWA, RI, and Sx (see *Hemodynamic indices*).

#### Usage

```
clinmon(df, variables,
trigger = NULL, deleter = NULL,
blocksize = 3, epochsize = 20,
overlapping = FALSE, freq = 1000,
blockmin = 0.5, epochmin = 0.5,
output = "period", fast = FALSE)
```
#### Arguments

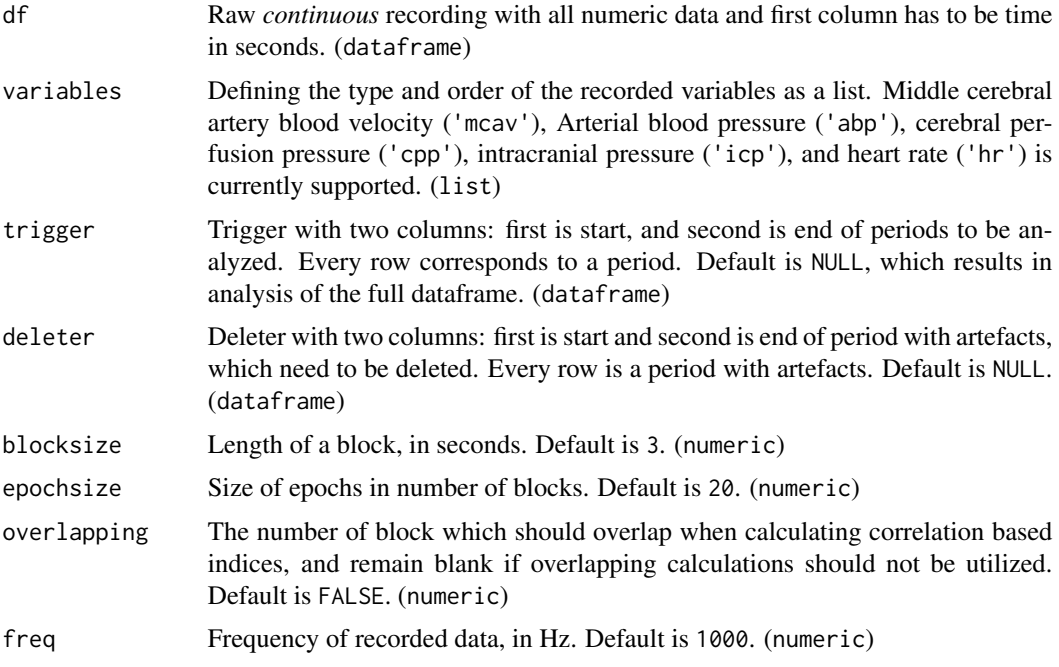

#### clinmon 3

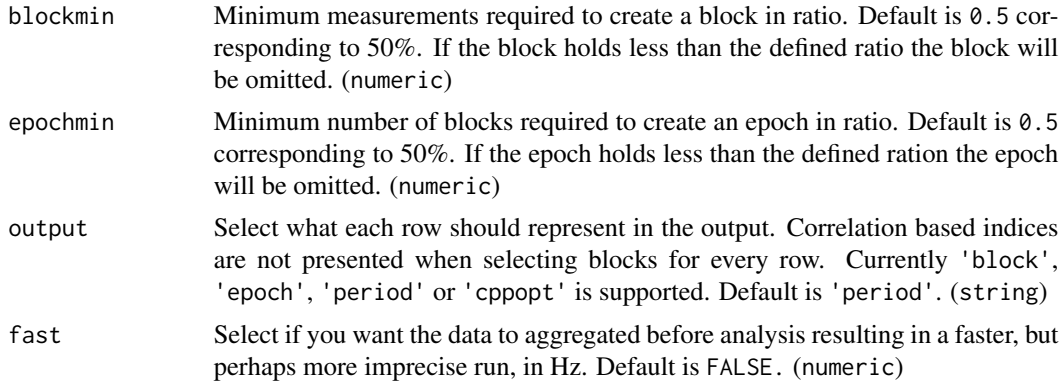

#### Details

Using a *continuous* raw recording, clinmon() calculates hemodynamic indices for every period, epoch or block depending on the chosen output.

#### View(data)

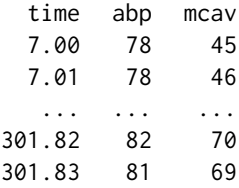

To calculate the indices insert the data and select the relevant variables.

clinmon(df=data, variables=c("abp","mcav"))

See Value for output description.

#### Value

Returns a dataframe with the results, with either every blocks, epochs or periods as rows, depending on the chosen output.

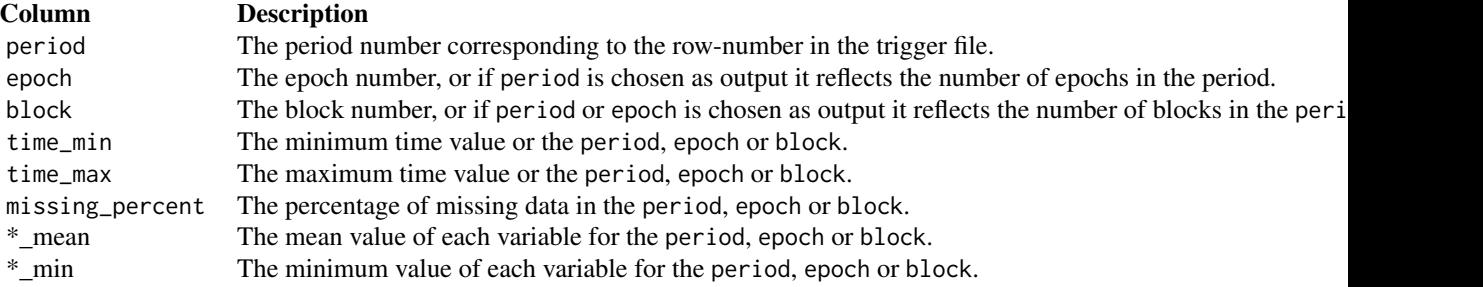

4 clinmon and the clinder of the clinder of the clinder of the clinder of the clinder of the clinder of the clinder of the clinder of the clinder of the clinder of the clinder of the clinder of the clinder of the clinder o

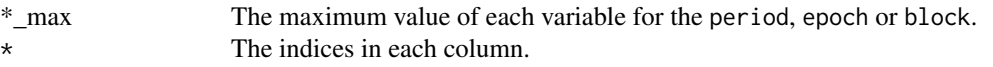

#### Hemodynamic indices

#### COest | Estimated cardiac output:

*Required variables:* abp, hr; *Required output:* -.

Estimated cardiac output (COest) is calculated by utilizing the method described by Koenig et al. [1]:

 $COest = PP/(SBP + DBP) * HR$ 

PP: Pulse pressure; SBP: systolic blood pressure; DBP: diastolic blood pressure; HR: heart rate.

#### CPPopt | Optimal cerebral perfusion pressure:

*Required variables:* abp, icp; *Required output:* period.

Optimal cerebral perfusion pressure (CPPopt) is calculated utilizing the method described by Steiner et al. [2]. The CPPopt return NA if CPPopt is the maximum or minimum CPP investigated. CPPopt is recommended to only be calculated after 'several hours' of recording:

 $CP$  P opt = 5mm  $Hg_C PP_i$ nterval<sub>w</sub>ith<sub>l</sub>owest<sub>m</sub>ean<sub>P</sub> Rx)

CPP: cerebral perfusion pressure; PRx: Pressure reactivity index.

#### CVRi | Cardiovascular resistance index:

*Required variables:* abp, mcav; *Required output:* -. Cardiovascular resistance index (CVRi) is calculated utilizing the method described by Fan et al. [3]:

 $CVRi = meanABP/meanMCAv$ 

ABP: arterial blood pressure; MCAv: middle cerebral artery blood velocity.

#### Dx | **Diastolic flow index:**

*Required variables:* cpp/abp, mcav; *Required output:* epoch, period. Diastolic flow index (Dx) is calculated utilizing the method described by Reinhard et al. [4]:

 $Dx = cor(meanCPP/minMCAv)$ 

 $Dxa = cor(meanABP/minMCAv)$ 

cor: correlation coefficient; CPP: cerebral perfusion pressure; ABP: arterial blood pressure; MCAv: middle cerebral artery blood velocity.

#### Mx | Mean flow index:

*Required variables:* cpp/abp, mcav; *Required output:* epoch, period. Mean flow index  $(Mx)$  is calculated utilizing the method described by Czosnyka et al. [5]:

$$
Mx = cor(meanCPP/mean MCAv)
$$

$$
Mxa = cor (mean ABP/mean MCAv)
$$

cor: correlation coefficient; CPP: cerebral perfusion pressure; ABP: arterial blood pressure; MCAv: middle cerebral artery blood velocity.

#### clinmon 5

#### PI | Gosling index of pulsatility:

*Required variables:* mcav; *Required output:* -.

Gosling index of pulsatility (PI) is calculated utilizing the method described by Michel et al. [6]:

 $PI = (systolic MCAv - diastolic MCAv)/mean MCAv$ 

MCAv: middle cerebral artery blood velocity.

#### PRx | Pressure reactivity index:

*Required variables:* abp, icp; *Required output:* epoch, period. Pressure reactivity index (PRx) is calculated utilizing the method described by Czosnyka et al. [7]:

 $PRx = cor(meanABP/meanICP)$ 

cor: correlation coefficient; CPP: cerebral perfusion pressure; ICP: intracranial pressure.

#### PWA | Pulse wave amplitude:

*Required variables:* cpp/icp/abp/mcav; *Required output:* -. Pulse wave amplitude (PWA) is calculated utilizing the method described by Norager et al. [8]:

 $PWA = systolic - diastolic$ 

#### RI | Pourcelots resistive (resistance) index:

*Required variables:* mcav; *Required output:* -.

Pourcelots resistive (resistance) index (RI) is calculated utilizing the method described by Forster et al. [9]:

 $RI = (systolic MCAv - diastolic MCAv)/systolic MCAv$ 

MCAv: middle cerebral artery blood velocity.

#### Sx | Systolic flow index:

*Required variables:* cpp/abp, mcav; *Required output:* epoch, period. Systolic flow index (Sx) is calculated utilizing the method described by Czosnyka et al. [5]:

 $Sx = cor(meanCPP/systolic MCAv)$ 

 $Sxa = cor(meanABP/systolic MCAv)$ 

cor: correlation coefficient; CPP: cerebral perfusion pressure; ABP: arterial blood pressure; MCAv: middle cerebral artery blood velocity.

#### References

- 1. Koenig et al. (2015) Biomed Sci Instrum. 2015;51:85-90. [\(PubMed\)](https://pubmed.ncbi.nlm.nih.gov/25996703/)
- 2. Steiner et al. (2002) Crit Care Med. 2002 Apr;30(4):733-8. [\(PubMed\)](https://pubmed.ncbi.nlm.nih.gov/11940737/)
- 3. Fan et al. (2018) Front Physiol. 2018 Jul 16;9:869. [\(PubMed\)](https://pubmed.ncbi.nlm.nih.gov/30061839/)
- 4. Reinhard et al. (2003) Stroke. 2003 Sep;34(9):2138-44. [\(PubMed\)](https://pubmed.ncbi.nlm.nih.gov/12920261/)
- 5. Czosnyka et al. (1996) Stroke. 1996 Oct;27(10):1829-34. [\(PubMed\)](https://pubmed.ncbi.nlm.nih.gov/8841340/)
- 6. Michel et al. (1998) Ultrasound Med Biol. 1998 May;24(4):597-9. [\(PubMed\)](https://pubmed.ncbi.nlm.nih.gov/9651969/)
- 7. Czosnyka et al. (1997) Neurosurgery. 1997 Jul;41(1):11-7; discussion 17-9. [\(PubMed\)](https://pubmed.ncbi.nlm.nih.gov/9218290/)
- 8. Norager et al. (2020) Acta Neurochir (Wien). 2020 Dec;162(12):2983-2989. [\(PubMed\)](https://pubmed.ncbi.nlm.nih.gov/32886224/)
- 9. Forster et al. (2017) J Paediatr Child Health. 2018 Jan;54(1):61-68. [\(PubMed\)](https://pubmed.ncbi.nlm.nih.gov/28845537/)

#### Examples

```
data(testdata)
clinmon(df.data10, variables=c('abp','mcav','hr'), freq=10)
```
df.data10 *Test-data (10 Hz)*

#### Description

Recording with four columns: time (t), non-invasive arterial blood pressure (abp), middle cerebral artery velocity measured using transcranial Doppler (mcav), and heart rate (hr).

#### Usage

data(testdata)

#### Format

An object of class "dataframe"; an example of the usage in [clinmon](#page-1-1).

#### Source

**[GitHub](https://github.com/lilleoel/clinmon)** 

#### References

Olsen MH et al. (Unpublished data, 2020) [\(GitHub\)](https://github.com/lilleoel/clinmon)

#### Examples

```
data(testdata)
variables <- c("abp","mcav","hr")
clinmon(df.data10,variables,freq=10)
```
<span id="page-5-0"></span>

<span id="page-6-0"></span>

#### Description

Recording with four columns: time (t), non-invasive arterial blood pressure (abp), middle cerebral artery velocity measured using transcranial Doppler (mcav), and heart rate (hr).

#### Usage

data(testdata)

#### Format

An object of class "dataframe"; an example of the usage in [clinmon](#page-1-1).

#### Source

**[GitHub](https://github.com/lilleoel/clinmon)** 

#### References

Olsen MH et al. (Unpublished data, 2020) [\(GitHub\)](https://github.com/lilleoel/clinmon)

#### Examples

```
data(testdata)
variables <- c("abp","mcav","hr")
clinmon(df.data1000,variables,fast=50)
```
df.deleter *Test-deleter*

#### Description

Deleter dataframe with two columns: start (start) and end (end) of the deleter-period.

#### Usage

```
data(testdata)
```
#### Format

An object of class "dataframe"; an example of the usage in [clinmon](#page-1-1).

#### <span id="page-7-0"></span>Source

**[GitHub](https://github.com/lilleoel/clinmon)** 

#### References

Olsen MH et al. (Unpublished data, 2020) [\(GitHub\)](https://github.com/lilleoel/clinmon)

#### Examples

```
data(testdata)
variables <- c("abp","mcav","hr")
clinmon(df.data1000,variables,deleter=df.deleter,fast=50)
```
TFA *Transfer function analysis of dynamic cerebral autoregulation (TFA)*

#### Description

TFA() calculates dynamic cerebral autoregulation trough a transfer function analysis from a *continuous* recording. This function follows the recommendations from Claassen et al. [1] and mimicks the matlab script created by David Simpsons in 2015 [\(Matlab TFA function\)](http://www.car-net.org/content/resources#tabTools). TFA() also includes the possibility to analyse raw recordings with application of cyclic (beat-to-beat) average with the possiblity of utilizing interpolation. (see details).

#### Usage

```
TFA(df, variables,
trigger = NULL, deleter = NULL,
freq = 1000, fast = 50, raw_data = FALSE,
interpolation = 3, output = "table",
v1f = c(0.02, 0.07), 1f = c(0.07, 0.2),hf = c(0.2, 0.5), detrend = FALSE,
spectral_smoothing = 3,
coherence2_thresholds = child(c(3:15)),c(0.51,0.40,0.34,0.29,0.25,0.22,0.20,0.18,
0.17,0.15,0.14,0.13,0.12)),
apply_coherence2_threshold = TRUE,
remove_negative_phase = TRUE,
remove_negative_phase_f_cutoff = 0.1,
normalize_ABP = FALSE,
normalize_CBFV = FALSE,
window_type = 'hanning',
window_length = 102.4,
overlap = 59.99,overlap\_adjust = TRUE,na_as_mean = TRUE)
```
#### TFA 99

#### Arguments

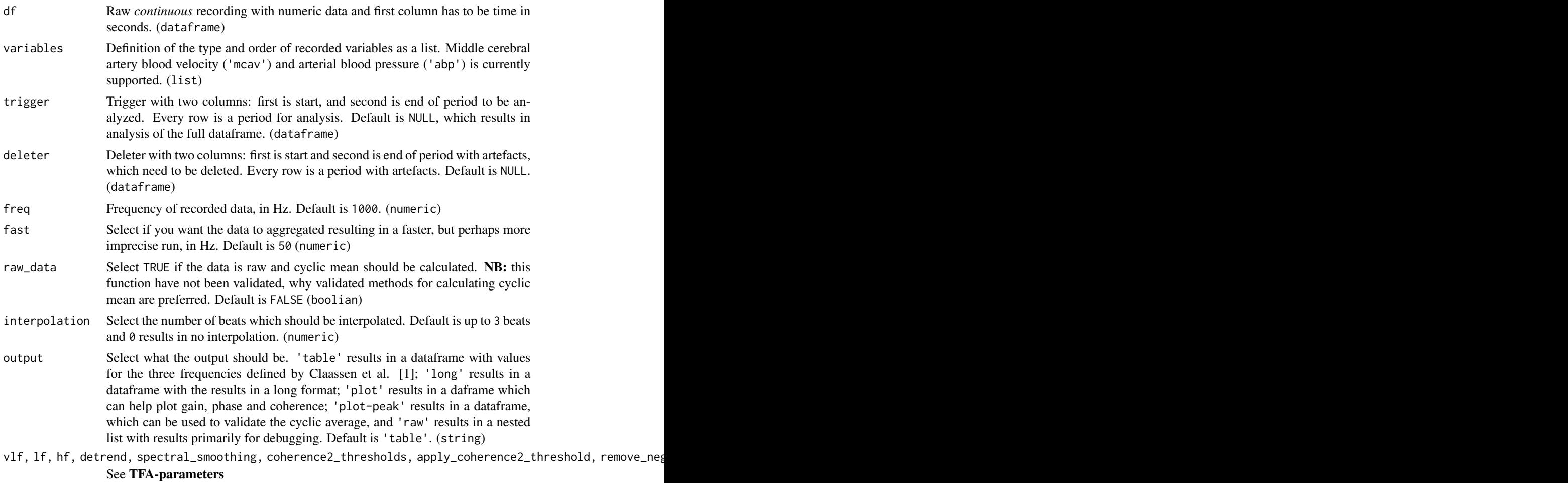

#### Details

Using a *continuous* raw recording, TFA() calculates dynamic cerebral autoregulation trough a transfer function analysis. This function utilizes the recommendations from Claassen et al [1] and mimicks the matlab script created by David Simpsons in 2015.

View(data)

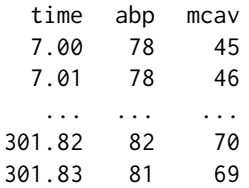

To calculate the variables insert the data and select the relevant variables.

TFA(df=data, variables=c("abp","mcav"))

See Value for output description.

#### Value

TFA() returns a dataframe depending on the output selected. 'table' results in a dataframe with values for the three frequencies defined by Claassen et al. [1]; 'long' results in a dataframe with the results in a long format; 'plot' results in a daframe which can help plot gain, phase and coherence; 'plot-peak' results in a dataframe, which can be used to validate the cyclic average, and 'raw' results in a nested list with results primarily for debugging.

Some generic variables are listed below:

- abp\_power The blood pressure power measured in mmHg^2.
- cbfv\_power The cerebral blood flow velocity power measured in  $cm^2\gamma^*s^2$ -2
- coherence Coherence.
- gain\_not\_normal Not normalized gain measured in cm\\*s^-1\\*mmHg^-1.
- gain\_normal Normalized gain measured in %\\*mmHg^-1.
- phase Phase measured in radians.

#### output = 'table':

Wide format output table with period, VLF, LF, and HF as columns, and the TFA-variables as rows.

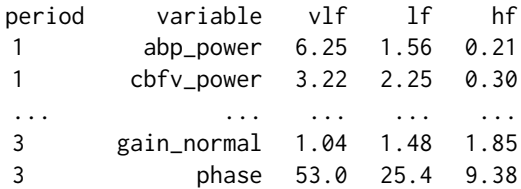

#### $output = 'long':$

Long format output table which can be manipulated depending on the intended use, with period, interval, variables and values as columns.

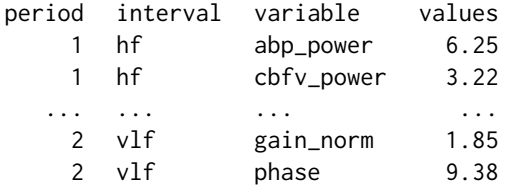

output = 'plot':

Plot format output table which can be used to draw figures with gain, phase and coherence depending on frequency.

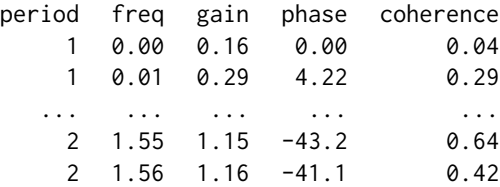

#### TFA-paramters

A series of parameters that control TFA analysis (window-length, frequency bands . . . ). If this is not provided, default values, corresponding to those recommended in the white paper, will be used. These default values are given below for each parameter.

- vlf Limits of *very low frequency* band (in Hz). This corresponds to the matematical inclusion of [X:Y[. Default is c(0.02-0.07).
- lf Limits of *low frequency* band (in Hz). This corresponds to the matematical inclusion of  $[X:Y]$ . Default is  $c(0.07-0.2)$ .
- hf Limits of *high frequency* band (in Hz). This corresponds to the matematical inclusion of  $[X:Y]$ . Default is  $c(0.2-0.5)$ .
- detrend Linear detrending of data prior to TFA-analysis (detrending is carried out as one continuous trend over the whole length of the recording, not segment-by-segment). Default is FALSE.
- spectral\_smoothing The length, in samples, of the triangular spectral smoothing function. Note that this must be an odd number, to ensure that smoothing is symmetrical around the centre frequency. Default is 3.
- coherence2\_thresholds The critical values (alpha=5%, second column) for coherence for a number of windows (first column, here from 3 to 15). These values were obtained by Monte Carlo simulation, using the default parameter settings for the TFA-analysis (Hanning window, overlap of 50% and 3-point spectral smoothing was assumed). These values should be recalculated for different settings. Note that if overlap\_adjust=TRUE, the overlap will vary depending on the length of data. With an overlap of 60% (see below), the critical values increase by between 0.04 (for 3 windows) and 0.02 (for 15 windows). Default is cbind(c(3:15),c(0.51,0.40, 0.34,0.29,0.25,0.22,0.20,0.18,0.17, 0.15,0.14,0.13,0.12)).
- apply\_coherence2\_threshold Apply the thresholds given above to the TFA-estimates. All frequencies with magnitude-squared coherence below the threshold value are excluded from averaging when calculating the mean values of gain and phase across the bands. Note that low values of coherence are not excluded in the average of coherence across the bands. Default is TRUE.
- remove\_negative\_phase Remove (ignore) negative values of phase in averaging across bands. Negative phase values are removed only for frequencies below the frequency given below, when calculating the average phase in bands. Default is TRUE.
- remove\_negative\_phase\_f\_cutoff The cut-off frequency below-which negative phase values are neglected (only if remove\_negative\_phase is TRUE). Default is 0.1.
- normalize\_ABP Normalize ABP by dividing by the mean and multiplying by 100, to express ABP change in %. Note that mean-values are always removed from ABP prior to analysis. Default is FALSE.
- normalize\_CBFV Normalize CBFV by dividing by the mean and multiplying by 100, to express CBFV change in %. Note that the band-average values of gain are always calculated both with and without normalization of CBFV, in accordance with the recommendations. Note also that mean-values are always removed from CBFV prior to analysis. Default is FALSE.
- window\_type Chose window 'hanning' or 'boxcar'. Default is 'hanning'.
- window\_length Length of the data-window, in seconds. Default is 102.4.
- overlap Overlap of the windows, in %. If overlap\_adjust is TRUE (see below), then this value may be automatically reduced, to ensure that windows cover the full length of data. Default is 59.99% rather than 60%, so that with data corresponding to 5 windows of 100 s at an overlap of 50%, 5 windows are indeed chosen.
- overlap\_adjust Ensure that the full length of data is used (i.e. the last window finishes as near as possible to the end of the recording), by adjusting the overlap up to a maximum value given by params.overlap. Default is TRUE.
- na\_as\_mean Changes all missing non-interpolated values to the mean value of the corresponding variable. This have not been adressed in the paper by Claassen, and to ensure the dataframes are not 'gathered' this should generate the most stable results. Default is TRUE.

#### References

1. Claassen et al. (2016) J Cereb Blood Flow Metab. 2016 Apr;36(4):665-80. [\(PubMed\)](https://pubmed.ncbi.nlm.nih.gov/26782760/)

#### Examples

```
df <- data.frame(seq(1, 901, 0.1),
        rnorm(9001), rnorm(9001))
TFA(df, variables=c("abp","mcav"), freq=10)
```
# <span id="page-12-0"></span>Index

∗ datasets df.data10, [6](#page-5-0) df.data1000, [7](#page-6-0) df.deleter, [7](#page-6-0) clinmon, [2,](#page-1-0) *[6,](#page-5-0) [7](#page-6-0)* df.data10, [6](#page-5-0) df.data1000, [7](#page-6-0) df.deleter, [7](#page-6-0)

TFA, [8](#page-7-0)